# DUMPSDOSS.COM

SAP Certified Technology Specialist - SAP S/4HANA Conversion and SAP System Upgrade

SAP E S4HCON2019

**Version Demo** 

**Total Demo Questions: 10** 

**Total Premium Questions: 49** 

**Buy Premium PDF** 

https://dumpsboss.com

support@dumpsboss.com

dumpsboss.com

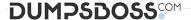

### **QUESTION NO: 1**

You are performing an upgrade of an SAP ECC development system with SUM. What is the earliest point when the upgrade is considered complete and you can allow all dialog users to log on to the system?

Please choose the correct answer. Response:

- A. After the SUM roadmap step "Execution" is finished and before "Postprocessing"
- B. During the SUM roadmap step "Postprocessing", after the post procedure steps are complete
- C. During the SUM roadmap step "Postprocessing", in parallel with post procedure steps
- D. After the SUM roadmap step "Postprocessing" and post procedure steps are finished

# ANSWER: D

# **QUESTION NO: 2**

What do you do to prepare the database migration option of a SUM procedure?

There are 3 correct answers Response:

- A. Extract the SAP HANA database installation archive
- B. Move the stack.xml update file into the download folder
- C. Extract the SAP HANA client installation archive
- D. Move the SAPM update archive into the download folder
- E. Move the R3trans update archive into the download folder

# ANSWER: B C D

# **QUESTION NO: 3**

What do you need to know about the SAP ERP Upgrade and Update Guide?

There are 2 correct answers to this question. Response:

- A. It contains a troubleshooting section
- B. It is target release specific

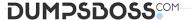

- C. It contains a section "free space requirements"
- **D.** It is a database-specific document

# ANSWER: B C

# **QUESTION NO: 4**

Which preparational steps must be performed for an SAP S/4HANA conversion?

There are 2 correct answers to this question. Response:

- A. Uninstall industry extensions not supported by SAP S/4HANA
- B. Install add-on SAP Gateway 7.50
- C. Uninstall Fiori apps not released for SAP\_UI 7.50
- D. Delete client 066 (Early Watch Client)

# ANSWER: C D

# **QUESTION NO: 5**

You are using DMO of SUM. You defined 40 parallel R3load processes during uptime and 80 parallel R3load processes during downtime.

The server provides 8 CPU cores. Phase EU\_CLONE\_MIG\_DT\_RUN is running. In the Charts Control Center you can see 40 Process Buckets being executed in parallel.

Why are 40 Process Buckets executed in parallel? Please choose the correct answer.

### Response:

- A. There is a maximum of 40 parallel R31oad processes within this specific downtime phase.
- B. SUM is still running in uptime; the number of 40 defined R31oad processes is considered.
- **C.** The number of CPU cores does not allow more than 40 R31oad processes to be run in parallel.
- **D.** These are 40 pairs of R3load processes, so there are 80 R3load processes running.

# **ANSWER: D**

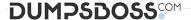

### **QUESTION NO: 6**

You are planning to upgrade your SAP ECC 6.07 system running on a single codepage (SCP) to SAP ECC

6.08. What is the recommended option to perform this upgrade?

Please choose the correct answer. Response:

- A. Perform the upgrade to SAP ECC 6.08 before the Unicode conversion.
- B. Combine the upgrade and the Unicode conversion using the Twin Upgrade &Unicode Conversion (TU &UC) procedure.
- C. Perform the Unicode conversion before the upgrade to SAP ECC 6.08.
- **D.** Combine the upgrade and the Unicode conversion using the Combined Upgrade &Unicode Conversion (CU &UC) procedure.

### ANSWER: C

# **QUESTION NO: 7**

Which are valid options to check the progress of the database migration in a Microsoft Windows environment? There is correct answers to this question.

### Response:

- A. Check the "Charts Control Center" in the SUM UI
- **B.** Check logs for jobs starting with "RSUPG\_SGEN" in the system
- C. Check the log files written under "SUM\abap\log"
- **D.** Check the dump size of the database export on disk

# **ANSWER: A**

### **QUESTION NO: 8**

What are the benefits of using the Benchmarking option of the DMO for SUM?

There are 2 correct answers to this question. Response:

- **A.** You can obtain migration duration files that can be used to optimize the next runs from a previous benchmark run.
- B. You can find the optimal number of parallel R31oad processes by monitoring host performance.
- **C.** You can verify that the content of the download directory matches the stack.XML file.

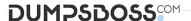

| ח  | You can record the modification | adjustment during   | n migration and use    | the transports in the next run |
|----|---------------------------------|---------------------|------------------------|--------------------------------|
| v. | Tou can record the modification | i adiusinieni dunni | i illiulalion anu use. | THE HANSDONS IN THE HEXITURE   |

### ANSWER: A B

# **QUESTION NO: 9**

You are upgrading a three-system landscape DEV - QAS - PRD. The upgrade project contains a Unicode conversion. You have already upgraded the DEV and the QAS system but not yet the PRD system. What do you

need to consider? Please choose the correct answer.

- A. The upgrade of the PRD must be finished before you start new development in the DEV.
- B. The transport domain of systems DEV and QAS must differ from the transport domain of system PRD.
- **C.** The transport between Unicode and non-Unicode systems is forbidden.
- **D.** The upgrade of the PRD must be finished before you import any transports from the upgraded DEV system into the PRD.

### ANSWER: D

# **QUESTION NO: 10**

You are preparing for a standard SAP S/4HANA conversion from SAP ECC on Windows with SAP MaxDB to SAP S/4HAN

**A.** You are performing the corresponding maintenance transaction with the Maintenance Planner. Which kernels do you need to select for the SAP S/4HANA conversion?

There are 2 correct answers to this question.

- B. Kernel for target release, Windows, SAP MaxDB
- C. Kernel for target release, Linux, SAP HANA
- D. Kernel for target release, Windows, SAP HANA
- E. Kernel for source release, Windows, SAP MaxDB

### ANSWER: C D